## Data Exchange Maturity Assessment **Result in detail**

## Your result: Foundational level

At this level of maturity your company typically has some form of automation for data exchange, but it is not pervasive throughout the company. One of the biggest challenges you might be facing, is the lack of budget and resources to enhance your data exchange environment.

In order to move to the **Integrated** level of maturity you can take the following actions:

- **Technology:** Depending on the type of data being used, consider the right technology platform for your data exchange environment. For unstructured file transfer, consider a Managed File Transfer (MFT) platform. For EDI-based transactions, consider a B2B Integration (B2BI) solution at your company or invest in a Value Added Network (VAN) to digitize all your data exchange requirements.
- **Automation:** Automating your data exchanges with your extended customer and partner ecosystem should be a priority, as this digitization process helps save time and money by reducing errors, cutting costs, and improving satisfaction with suppliers, customers, and other trading partners.
- **Consolidation:** If you have multiple legacy solutions for different departments or multiple legacy solutions due to inorganic growth over the years, start with consolidating your data exchange on a single platform and upgrading to the latest version of the solution.

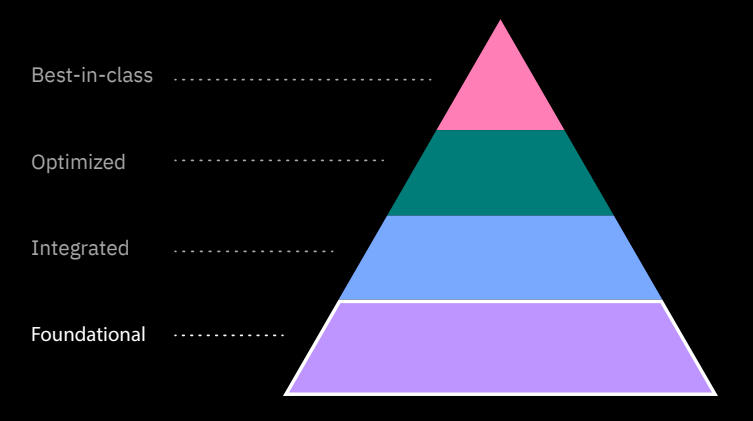

Data Exchange Maturity Level

**[Read the complimentary IDC report](http://)** to to learn how [IBM, a leader in the data exchange space, is helping](https://www.ibm.com/downloads/cas/X4RB48LM)  its customers realize an average annual value of \$14.72 million per organization.

[Contact an IBM expert and find the right](https://www.ibm.com/supply-chain/collaboration?schedulerform=)  [data exchange solution for you.](http://)  $\longrightarrow$ 

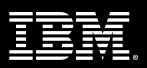